# Die geheime Macht der mehrfachen Nullstellen

## Allgemeine Rechnungen

```
Inf[\mathbf{x}] := \mathbf{f}[\mathbf{x}_1] := (\mathbf{x} - \mathbf{a}) \circ \mathbf{g}[\mathbf{x}]a ist \alpha-fache Nullstelle von f, wenn g[a]≠0 ist. (\alpha \ge 1)
In[ ]:= f'[x]
_{Out[\,\circ\, ]^=}\, \,(-a+x)^{-1+\alpha}\mathop{\vartriangleleft} g\left[\,x\,\right]\,+\,(-a+x)^{\,\alpha}\,g'\left[\,x\,\right]\ln[\alpha]:= Simplify\left[(-a + x)^{-1+\alpha} \alpha g[x] + (-a + x)^{\alpha} g'[x] \right]vereinfache
 ln[-] := \mathsf{ff}[x_+] := (-a + x)^{\alpha - 1} (\alpha g[x] + (-a + x) g'[x])In[ ]:= (α g[x] + (-a + x) g′
[x]) /. x → a
Out[ \circ ] = \alpha g [a]
```
Satz: Ist a eine  $\alpha$ -fache Nullstelle von f, dann ist a eine ( $\alpha$ -1)-fache Nullstelle der Ableitung f'.

## Beispiele

Bei Polynomen ist alles klar, nun andere: 1. Sinus

In[3]:= **fs[x\_] := x Sin[x]**Sinus

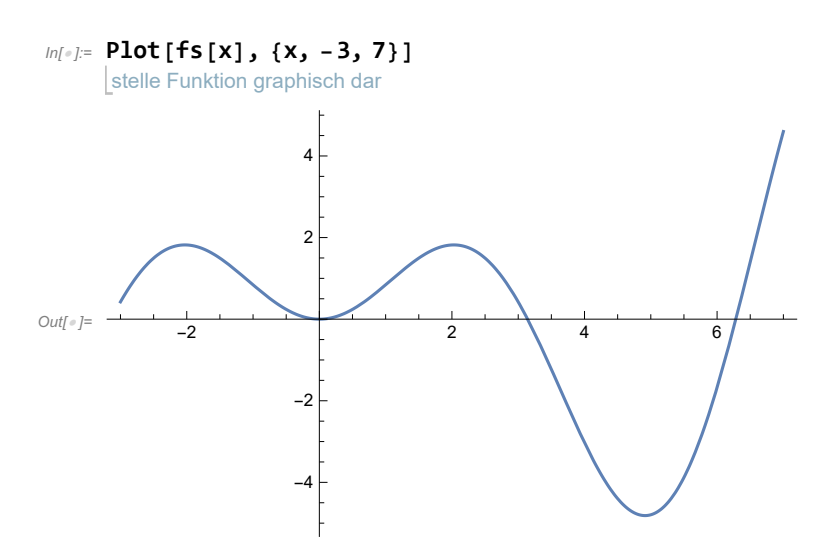

fs hat bei x=0 eine doppelte Nullstelle, denn

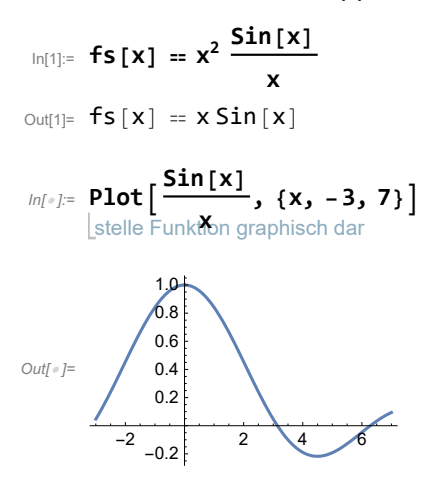

Begründung über Zeichnung, lineare Näherung (Tangente) oder Taylor oder L'Hospital

$$
\begin{aligned}\n\lim_{|n[4]|=} \mathbf{fs}'[x] \\
\text{Out[4]}&= x \cos[x] + \sin[x] \\
\lim_{|n[5]|=} \mathbf{fss}[x_1] &:= x \left( \cos[x] + \frac{\sin[x]}{x} \right) \\
\lim_{|n[7]|=} \lim_{|x_1| \leq x} \left[ \cos[x] + \frac{\sin[x]}{x}, x \rightarrow 0 \right] \\
\text{Kosinus} &\x \end{aligned}
$$

Out[7]= 2

### Zweites Beispiel: Cos(x)+1

In[ ]:= **fc[x\_] := Cos[x] + 1** Kosinus

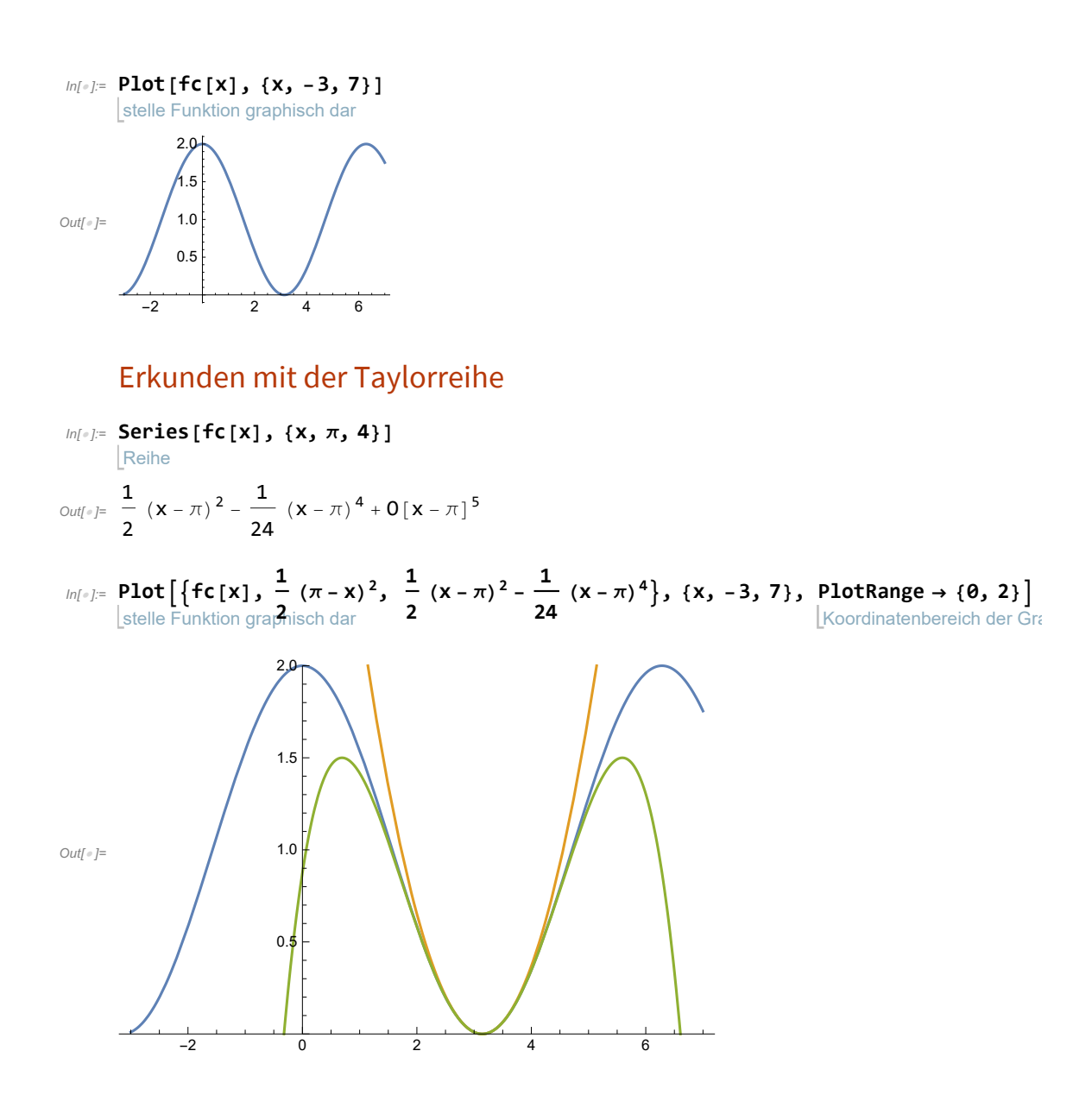

Tatsächlich kann man einen quadrierten Linearfaktor ausklammern.

# Potenzfunktionen

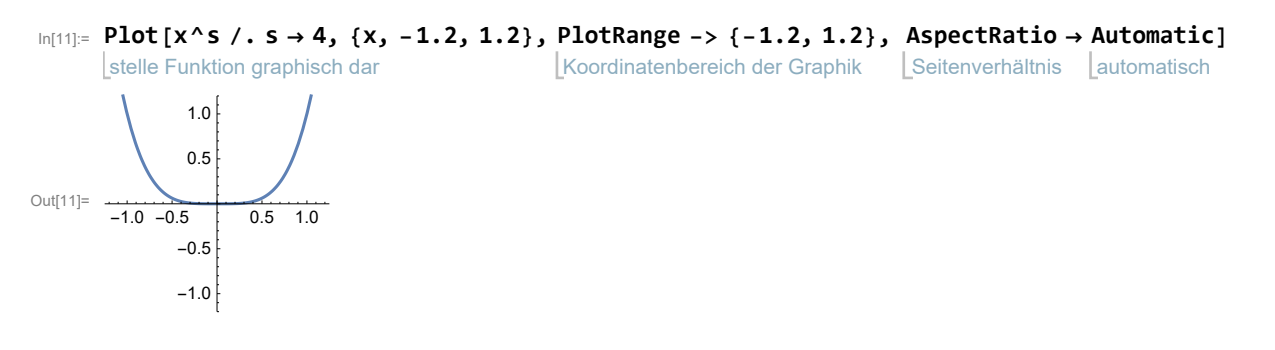

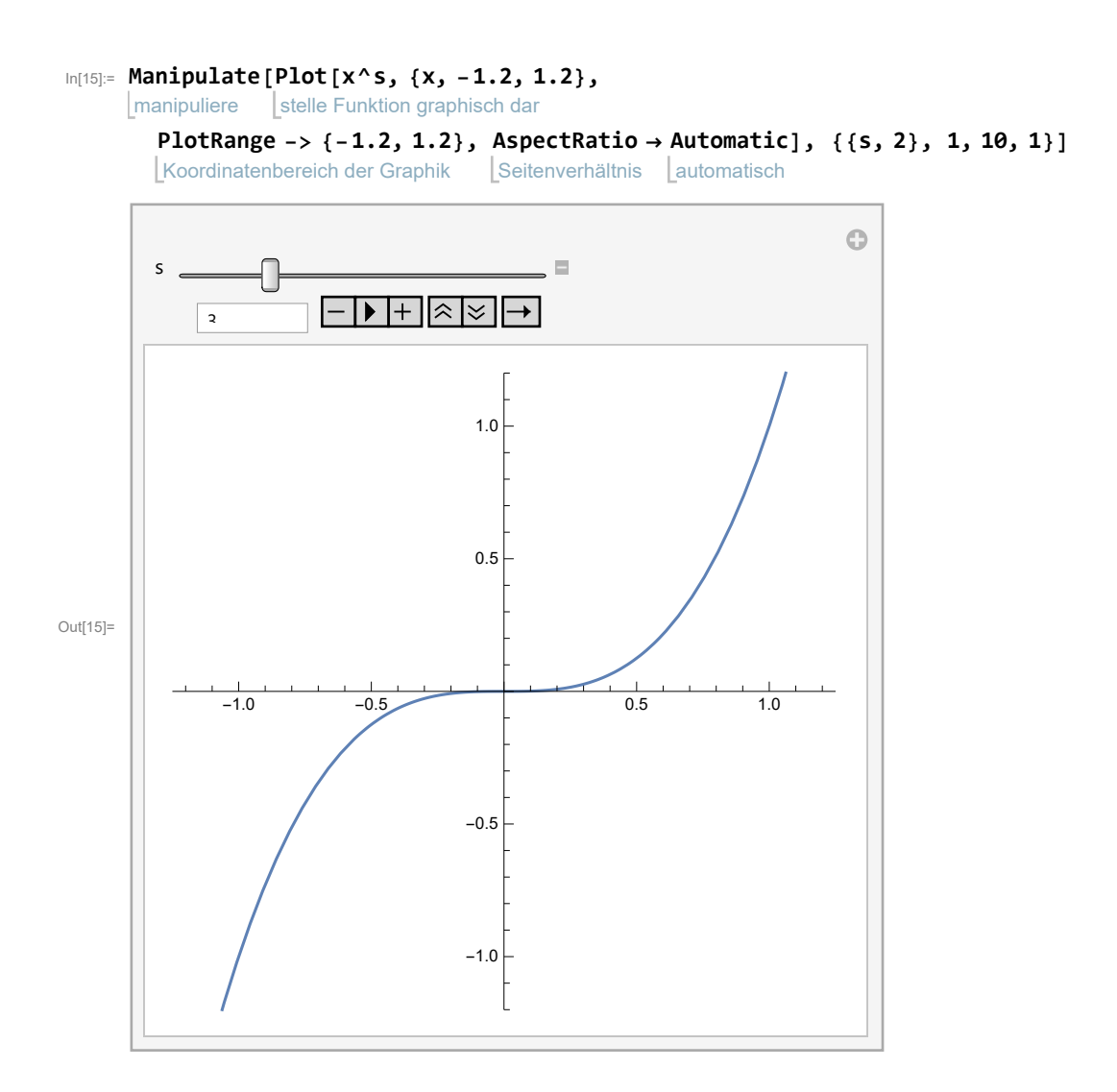

# Platt oder nicht platt

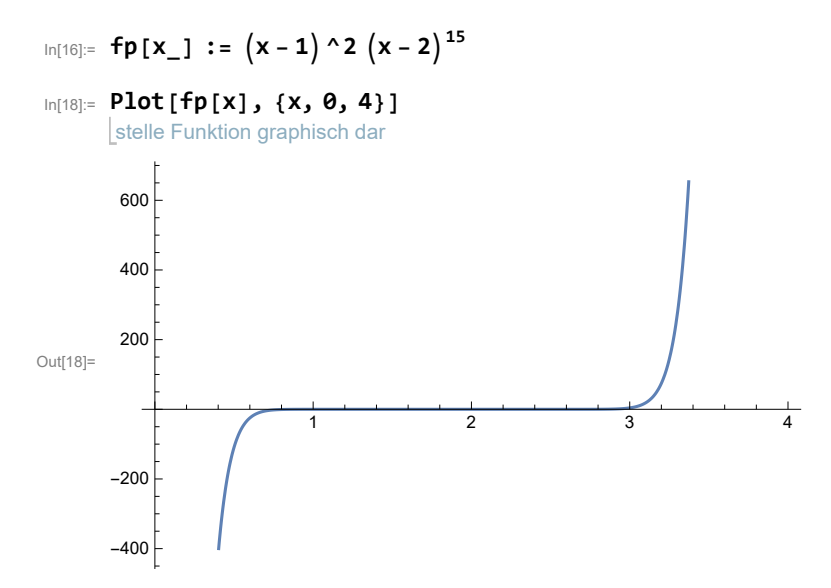

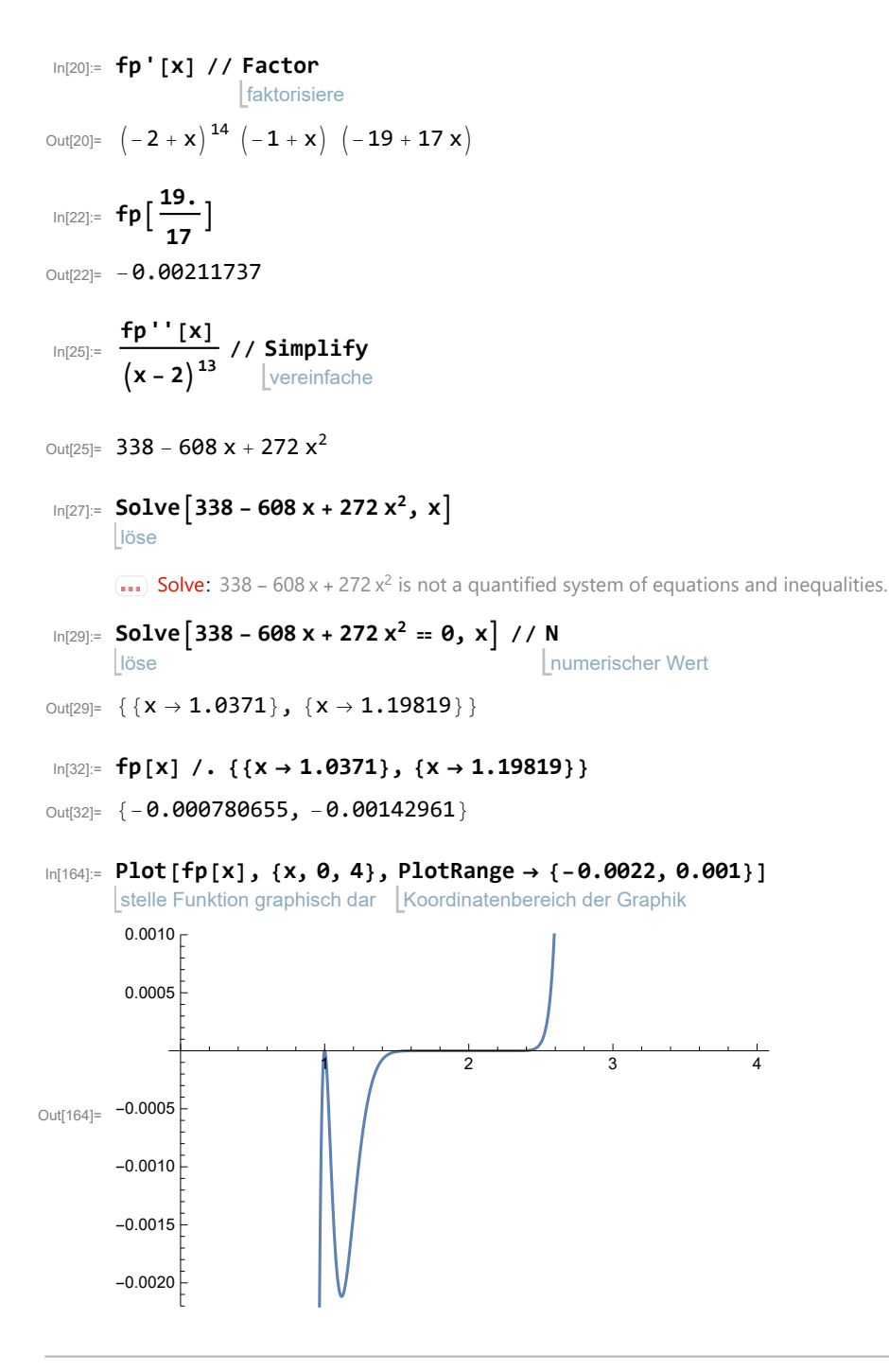

### Startbeispiel

- $\ln|\theta|^2 = \ln|\mathbf{x}|$  **f1**  $[\mathbf{x} \cdot \mathbf{x}]$  **: t**  $(\mathbf{x} + 2)$   $(\mathbf{x} \mathbf{a})^3$   $(\mathbf{x} 3)^2$
- In[34]:= **t = 0.1; a = 0;**

In[35]:= **Plot[f1[x], {x, -3, 4}]** stelle Funktion graphisch dar

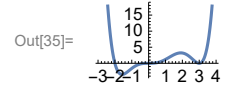

### Näherungen an den Nullstellen

#### erste Nullestelle

In  $[73]$ := f11  $[x_]$  := t  $(x + 2)$   $(-2 - a)^3$   $(-2 - 3)^2$ ; f11  $[x]$ 

 $Out[73] = -200 t (2 + x)$ 

In[77]:= **a = 0; t = 0.05;**

In[78]:= **Plot[{f1[x], f11[x]}, {x, -3, 4}, PlotRange → {-3, 3}]** stelle Funktion graphisch dar Koordinatenbereich der Grap

$$
\text{Out[78]} = \begin{array}{c|c} & 3 & \\ -3 & 4 & \\ \hline -3 & 1 & 2 & 3 & 4 \\ \hline -3 & 1 & 2 & 3 & 4 \\ \hline \end{array}
$$

#### zweite Nullstelle a=0

$$
ln[79] := f12[x_1 := t (a+2) (x-a)^3 (a-3)^2; f12[x]
$$

Out[79]=  $0.9 x^3$ 

$$
In[131]:= a = 0; t = \frac{1}{20};
$$

 $\text{Im}[80] = \text{Plot}[\{\text{f1}[x], \text{f11}[x], \text{f12}[x]\}, \{x, -3, 4\}, \text{PlotRange} \rightarrow \{-3, 3\}]$ stelle Funktion graphisch dar Koordinatenbereich der Grap

$$
\text{Out[80]} = \begin{array}{c|c} & 3 & \\ -3 & 7 & \\ -3 & 12 & 12 & 34 \\ \hline & 3 & 12 & 34 \\ \hline & 3 & 12 & 34 \\ \end{array}
$$

dritte Nullstelle , mit a=0

```
In[132]:= f13[x_] := t 3 + 2 3 - a3 x - 32
; f13[x]
Out[132]= \frac{27}{4} \left(-3 + x\right)^2In[88]:= 5 * 27
Out[88]= 135
In[133]:= % * t
Out[133]= \frac{27}{80} \left(-3 + x\right)^2In[134]:= a = 0; t = 1
                         20
                             ;
```
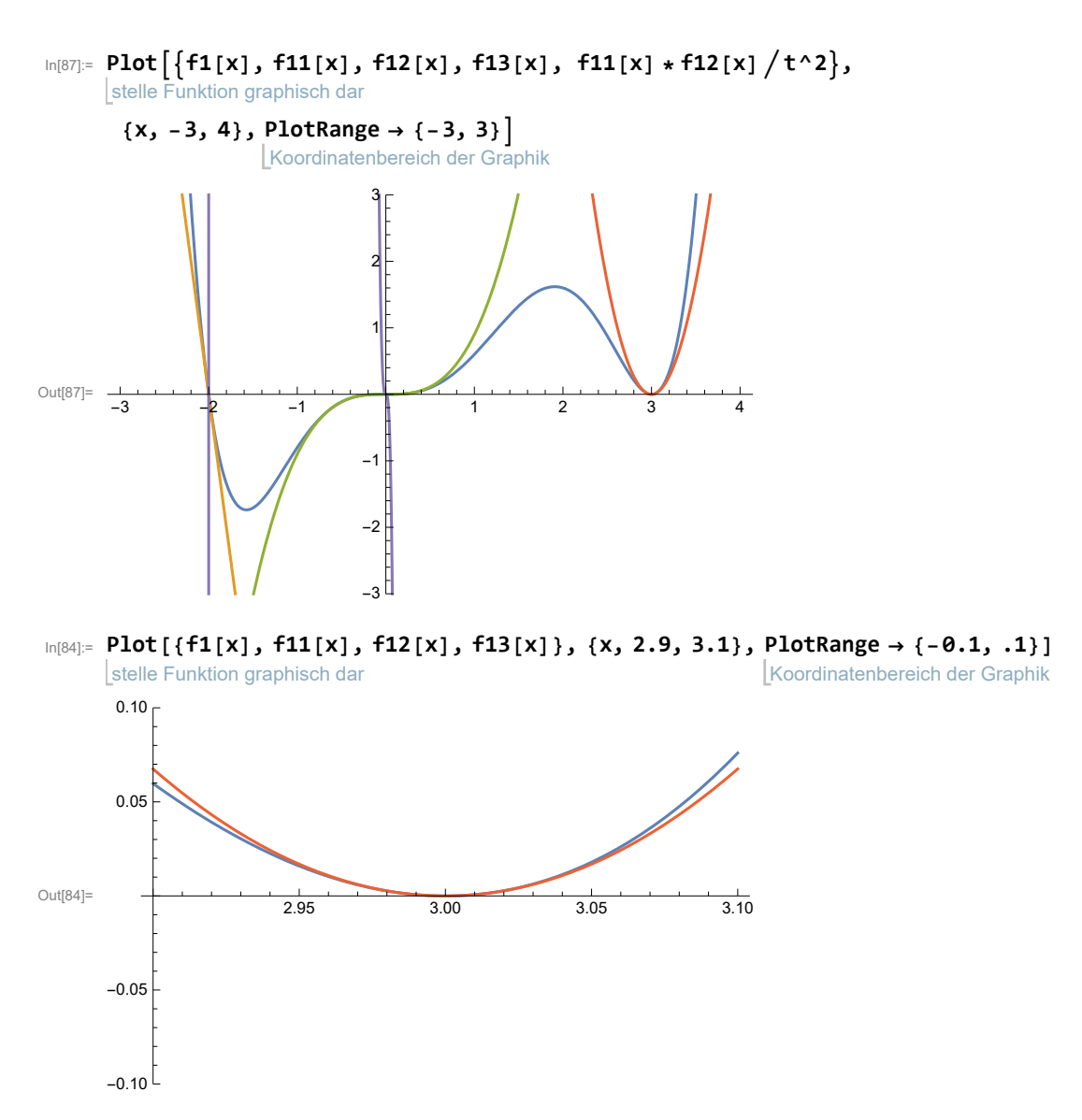

Hier verstehe ich nicht, warum die Nährungsparabel die Ausgangskurve durchdringt. Es müsste doch y=6.75  $(x - 3)^2$  eine einfache Stauchung der blauen Ausgangskurve sein!?!?!!

Von Dieter: Die Taylorentwicklung um x=3 herum zeigt, dass es einen Anteil mit (x-3)3 gibt. Dieser ist nahe an x=3 dafür verantwortlich, dass hier eine "Durchdringung" stattfindet. 6.75(x-3)2 ist das am besten approximierende Polynom vom Grad 2, aber die nächste Approximation ist (hier wie normalerweise) vom Grad 3. Nur wenn zufällig in der Taylorentwicklung der Term vom Grad 3 fehlt, nicht aber der vom Grad 4 (usw. weitere noch seltenere Fälle), gibt es keine Durchdringung.

In[135]:= **tay1** = **Series [f1[x]**, {x, 3, 19}]  
\n
$$
\begin{bmatrix}\n\text{Reihe} \\
\text{Out[135]} = \frac{27}{4} (x-3)^2 + \frac{81}{10} (x-3)^3 + \frac{18}{5} (x-3)^4 + \frac{7}{10} (x-3)^5 + \frac{1}{20} (x-3)^6 + O[x-3]^{20} \\
\text{In[141]:= tay1 /  $\left(\frac{27}{4} (x-3)^2\right)$ \n
$$
\text{Out[141]= 1 + \frac{6 (x-3)}{5} + \frac{8}{15} (x-3)^2 + \frac{14}{135} (x-3)^3 + \frac{1}{135} (x-3)^4 + O[x-3]^{18}
$$
$$

In[142]:= **tay13 = Normal[%]** normal Out[142]=  $1 + \frac{6}{5} (-3 + x) + \frac{8}{15} (-3 + x)^2 + \frac{14}{135} (-3 + x)^3 + \frac{1}{135} (-3 + x)^4$ 

### andere Berechnung vom Rest

$$
\text{ln}[147] := g1[x_1] := (x + 2) x^3; \\
 \{g1[3], g1[3] t\} \\
 \text{Out}[148] = \{135, \frac{27}{4}\}
$$

In[140]:= **g13 = Normal Seriesg1[x] 135, {x, 3, 6}** normal Reihe Out[140]=  $1 + \frac{6}{5}$ 

$$
\text{Out[140]} = 1 + \frac{6}{5} \left(-3 + x\right) + \frac{8}{15} \left(-3 + x\right)^2 + \frac{14}{135} \left(-3 + x\right)^3 + \frac{1}{135} \left(-3 + x\right)^4
$$

#### da kommt dasselbe heraus

In[145]:= Plot[{f1[x], f13[x], g13, 1}, {x, 2.9, 3.1}, PlotRange  $\rightarrow$  {-0.1, 1.3}] stelle Funktion graphisch dar Koordinatenbereich der Graphik

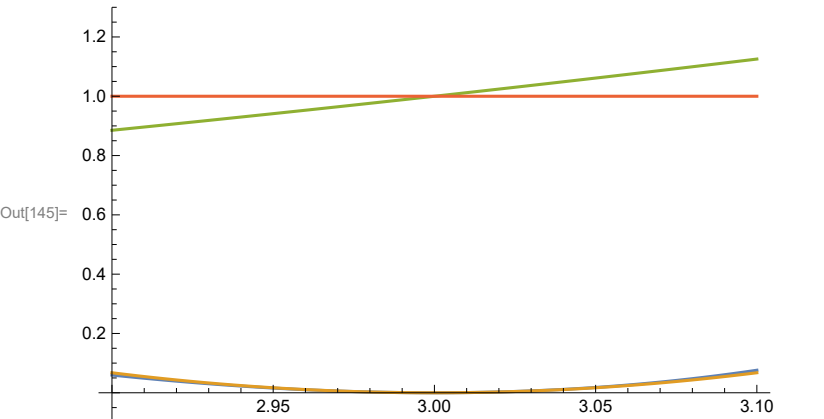

Aha, der Faktor 6.75 von  $(x - 3)^2$ , der bei x=3 genau f1[3] erzeugt, ist links daneben etwas kleiner und rechts daneben etwas größer. Mein Restpoynom g(x)=tay13 geht zwar durch (3,1), aber steigend. Daher hat Dieter recht und das Phänomen ist geklärt.

Meine Redeweise müsste sein "die anderen Linearfaktoren bilden in der Nähe von 3 fast nur einen Streckfaktor".

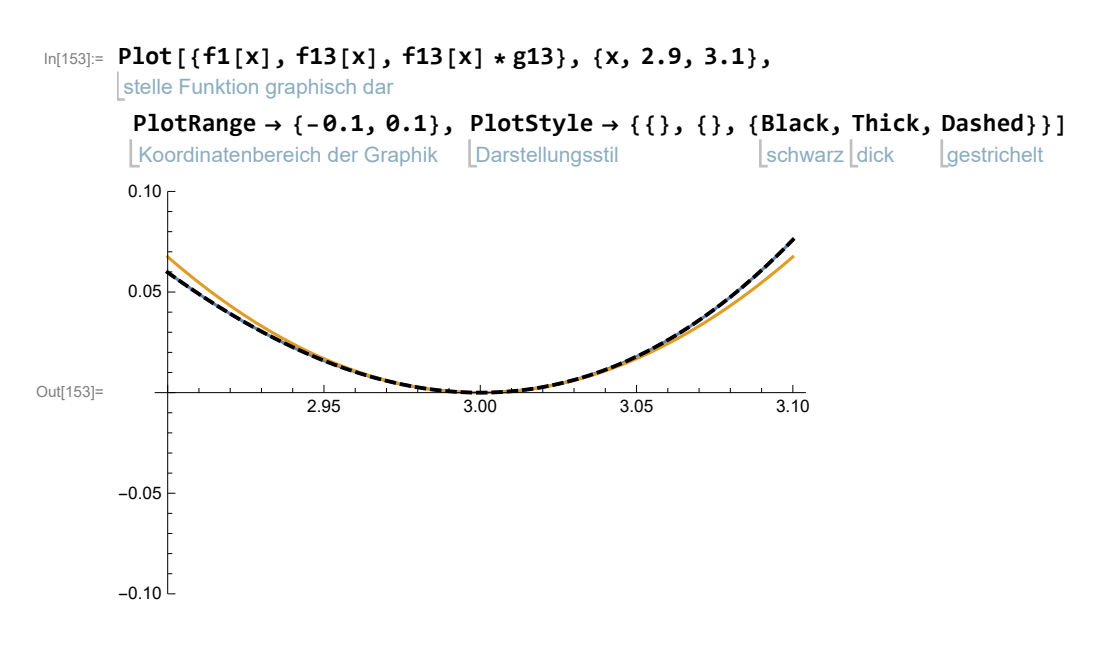

#### Variation von a

#### In[41]:= **a =.; a**

Out $[41]=$  a

```
ון Manipulate[Plot[t (x + 2) * (x − a) ^3 * (x − 3) ^2, {x, −3, 6}, PlotRange → {-6, 6}], יות Manipulate[Plot[t (x + 2) * (x − a) ^3 * (x − 3)
       manipuliere Lstelle Funktion graphisch dar
                                                                                          Koordinatenbereich der Graph
        {{a, 0}, -2, 3}, {{t, 0.1}, 0, 3, 0.01}
```
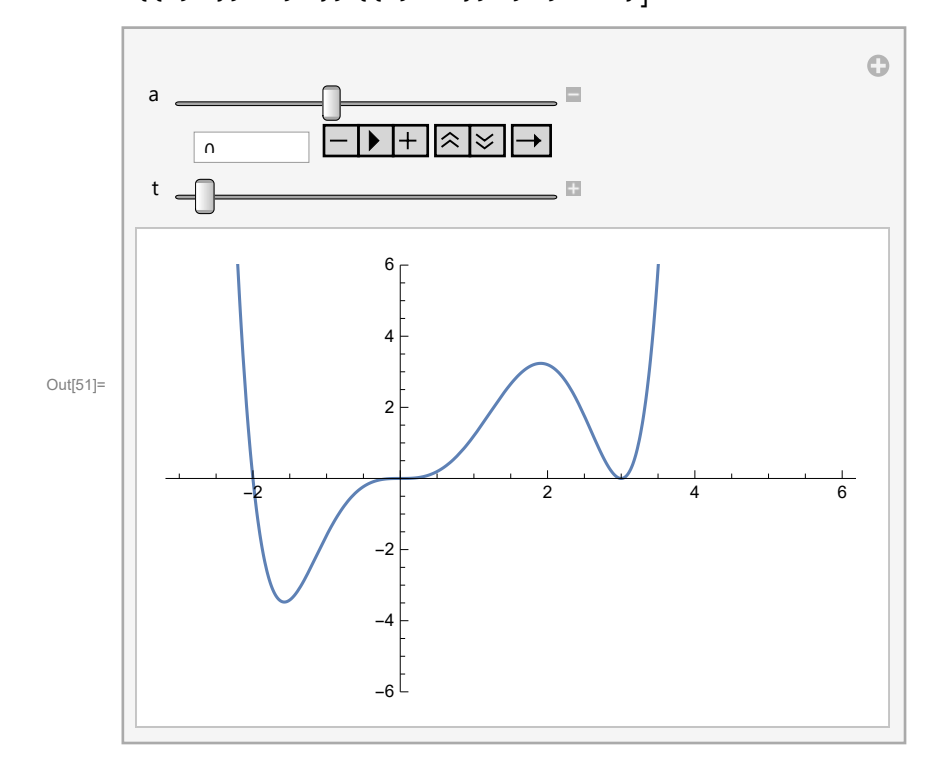

#### 3D-Version

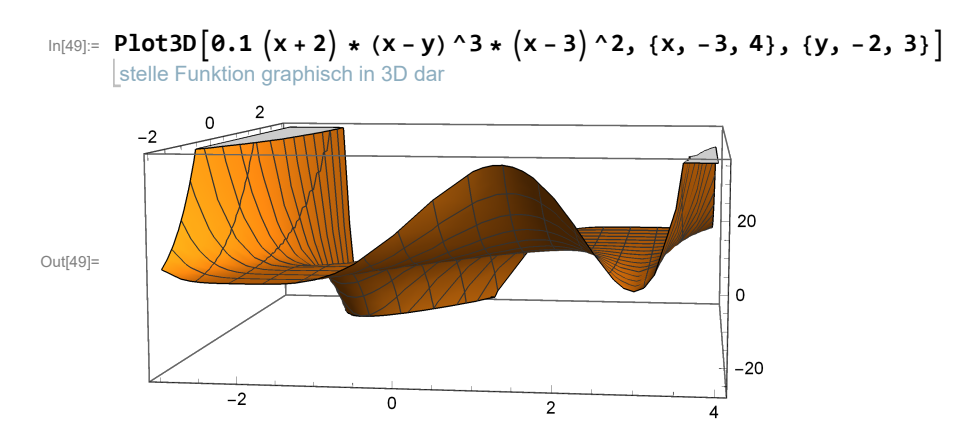

### ■ Trigonometrische Funktionen

### Cosinus

In[90]:= **fc[x\_] := Cos[x] + 1<sup>2</sup>** In[93]:= **tay =** Reihe **Series[fc[x], {x,** Kreiszahl **Pi, 8}]**  $\frac{1}{\text{Out[93]}=}$ 4  $(x - \pi)^4 - \frac{1}{x}$ 24  $(x - \pi)^{6} + \frac{1}{x}$ 320  $(X - \pi)^{8} + 0[X - \pi]^{9}$ In[95]:= **tay x - Pi<sup>4</sup> \* 4 //** vereinfache **Simplify** Out[95]=  $1 - \frac{1}{ }$ 6  $(x - \pi)^2 + \frac{1}{\pi}$ 80  $(X - \pi)^4 + 0[X - \pi]^5$ In[155]:= **tayc = Normal[tay]** normal Out[155]=  $\frac{1}{1}$ 4  $(-\pi + x)^4 - \frac{1}{x}$ 24  $(-\pi + x)^{6} + \frac{1}{x}$ 320  $(-\pi + x)^8$  $I_{\text{In[} \circ \cdot ]:=}$  fak = tayc  $\Big/ \ \Big( \frac{1}{2} \Big)$ **4**  $(-\pi + x)^4$  // vereinfache **Simplify** *Out[*  $=$  ]=  $\frac{1}{240}$  (240 − 40 (π − x)<sup>2</sup> + 3 (π − x)<sup>4</sup>)

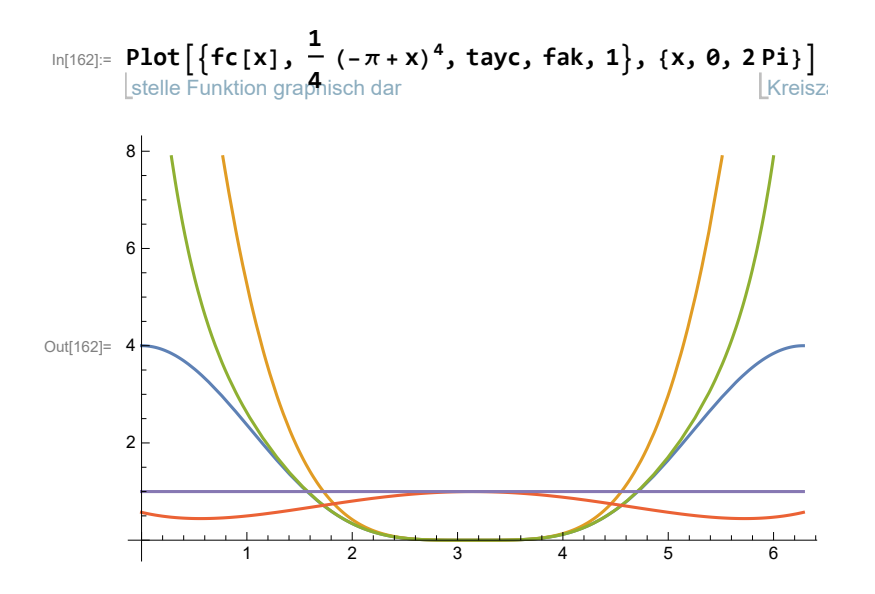